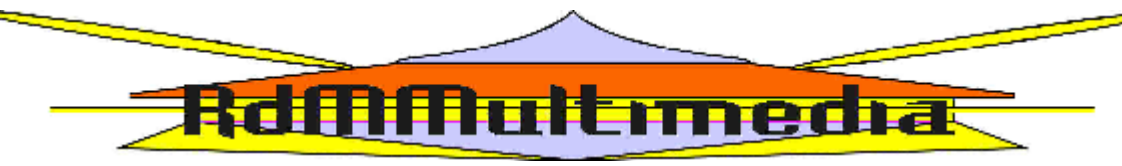

**Informationen von RdMMultimedia® zu Raumpatrouille**

Ich begrüße Sie zu einer neuen Ausgabe.

#### **Sound Of Berlin 2002**

Peter Thomas hatte mit seinem Sound Orchestra am Tag der deutschen Einheit einen grandiosen Auftritt. Das wegen Reparaturarbeiten verhüllte Brandenburger Tor wurde von Willi Bogner zu dem Count Down und der anschließend live gespielten Version des Titelthemas enthüllt. Zum ersten Mal erklang die Version für ein Symphonieorchester.

Jetzt ist diese Version mit zwei weiteren Versionen von Jerry Cotton und Edgar Wallace herausgekommen.

### **Bildbox**

Das Adolf Grimme-Institut hat eine CD-ROM herausgebracht: Bildbox für Millionen. Passend zum 50. Geburtstag der ARD. Mit dabei ist auch die Raumpatrouille in Wort, Bild und Ton.

Seltsam ist nur, das das Institut die CD für 15 Euro verkauft und das Institut für Politische Bildung die gleiche CD für 2 Euro. Ein Antwortschreiben vom 17.02. Zitat: *Das ist eine gute Frage! Aber: unser Preis ist vom Steuerzahler "subventioniert", d.h. dann konsequent auch, dass nur Multiplikatorinnen der politischen Bildungsarbeit bei uns bestellen können.* ( … ) Zitat Ende.

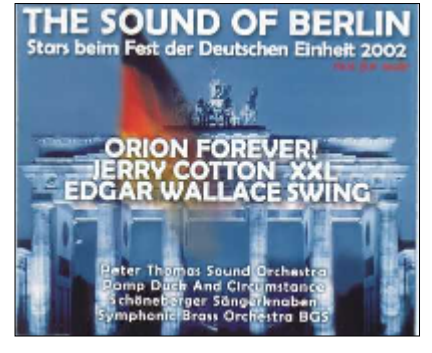

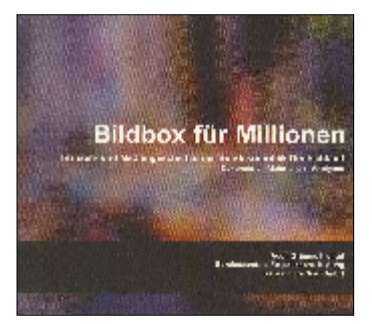

#### **Neue Adresse**

RdMMultimedia hat eine neue Email-Adresse. Statt RdMMultimedia… kann man die Redaktion nun unter RdmLange@t-online.de per Email erreichen. Die Internetadresse bleibt weiterhin: www.RdMMultimedia.de

#### **Neue CDs**

RdMMultimedia arbeitet zurzeit an zwei Sampler, auf dem sich alle wichtigen ORION-Versionen wiederfinden. Die ersten Kontakte sind geknüpft. Aber auch von der Schweizer Künstlerin Mauakea gibt es ein neues Album: *Für Freunde*. Mit 11 Songs ( darunter auch Raumpatrouille 97 ) erscheint dieses Album als Audio-CD in einer DVD-Box mit ausführlichem Lebenslauf und weiteren Bildern oder als normale Audio CD.

#### **Positiv**

Die Internetseiten von RdMMultimedia sind sehr gut angekommen. Die ersten Bestellungen sind bereits bei den Empfängern eingetroffen. Die Seiten werden ständig aktualisiert und neue Bereiche kommen hinzu.

#### **2006**

Ein neuer Geburtstag wirft seine überlangen Schatten voraus: **40 Jahre Raumpatrouille**. Es wird wohl der letzte Geburtstag sein, den die Serie feiern wird. RdMMultimedia organisiert zurzeit die Gaststars und sieht sich nach geeigneten Räumlichkeiten um. Eines steht fest: es wird der letzte Akt werden, den ich organisiere.

#### **Hafenkonzert**

An vier Terminen im April, Mai und Juni, wird das Hafenkonzert in Duisburg aufgezeichnet. Mit dabei diesmal auch Raumpatrouille

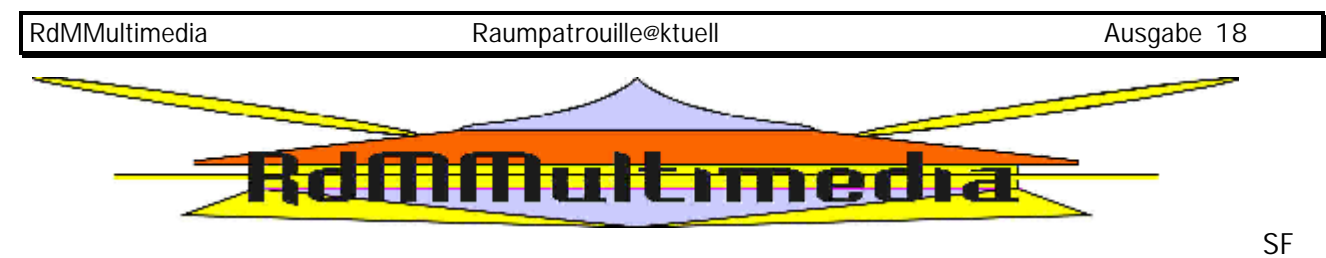

### **Con**

Vom 23.05. – 25.05.2003 findet in Bünde ( nahe Bielefeld ) ein SF-Con statt. Neben den zahlreichen Bildern von Aussteller und Co-Organisator Al Kelsner ( PR-Titelbilder ) findet auch der schnelle Raumkreuzer seinen Landeplatz. Veranstalter ist das Kulturamt Bünde.

## **Modern Talking**

Die Dreharbeiten zu dem neuen Modern Talking-Video wurden Anfang des Jahres in den Bavaria Studios gedreht. Das Video ist gespickt mit Ausschnitten aus "Enemy Mine" und "Raumpatrouille".

### **Making Movie**

In der neuen Ausgabe von PC Anwenderhandbuch (März 2003) wird unter anderem auch die neue Version von Movie Maker von Microsoft vorgestellt. Zur besseren Anschauung wurden Szenen aus der Raumpatrouille genommen.

# **Urlaub**

In der Zeit vom 05.07. – 19.07.2003 befindet sich die Redaktion von RdMMultimedia im Urlaub. Bestellungen werden in dieser Zeit nicht bearbeitet und Mails nicht beantwortet.

**PDF**

Es ist geschafft. Alle bisher erschienen Ausgaben von Raumpatrouille @ktuell sind im PDF-Format umgewandelt und können im Bereich "Zur freien Verfügung" heruntergeladen werden. Es wird zum Lesen der Dateien der Acrobat Reader benötigt.